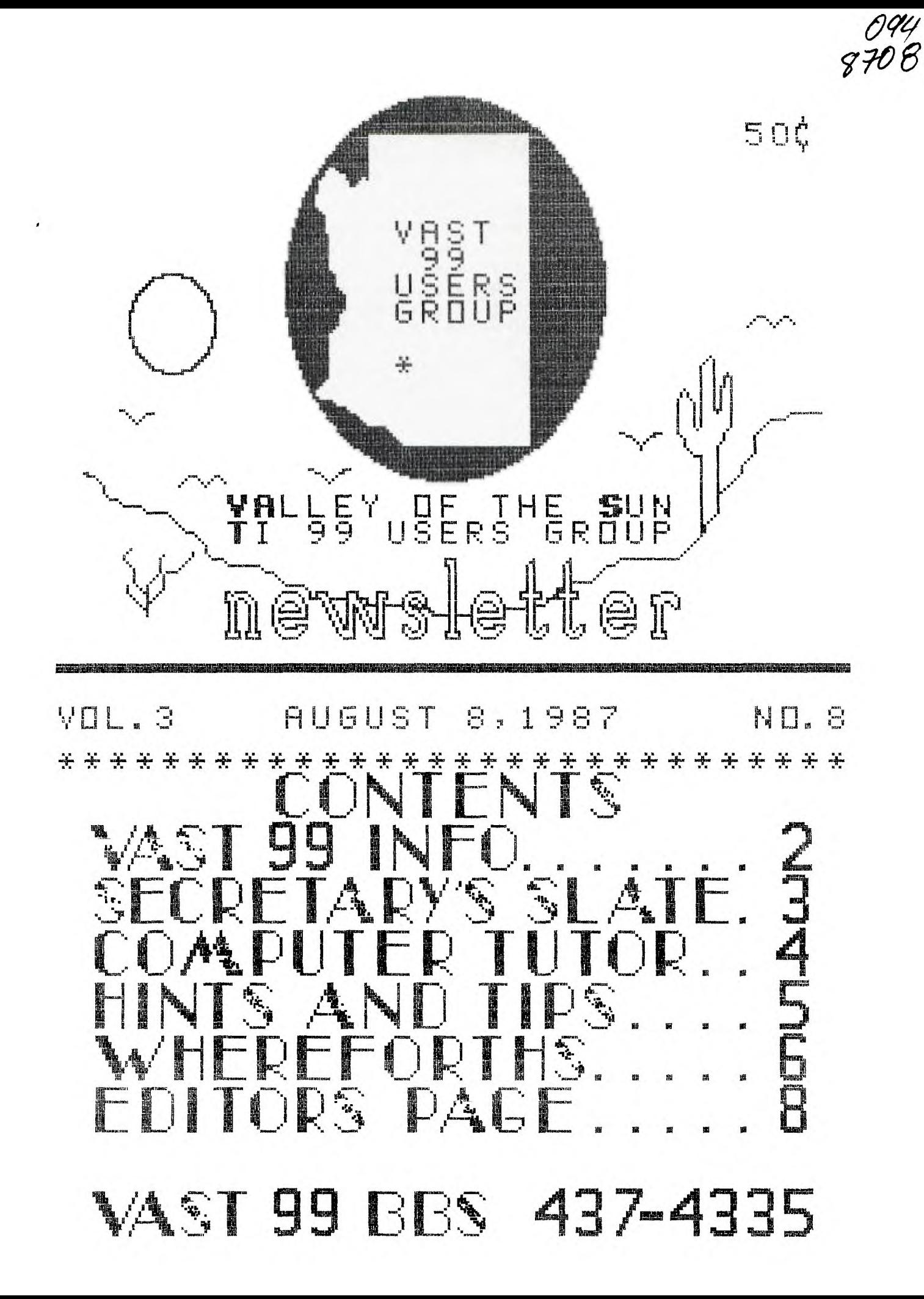

# --------------------------AUGUST, 1987-------------------WAST DNFORMATION

The VAST USERS' GROUP is a support group' for TI 99 Home Computer and other computer users. Our regular meetings are on the second Saturday of the month. This month's meeting is being held at the Heritage Hotel at 401 N. First Street in downtown Phoenix (corner of Polk and First Streets). We will meet in the Arizona Room. The meetings start at 10:00 AM and continue until 11:00 AM with socializing starting at 9:00 AM. The yearly membership fee is \$6.00.

All meetings are open and anyone may attend. Only dues paying members may vote in elections and obtain programs from the Users' Group library.

The current officers are: President

Vice-President Stu Olson............846-7624

Secretary Bob Nixon............838-4088

Treasurer Ike Van Kampen.......934-5164 User Group Librarian

Earl Bonneau.........269-3802 Newsletter Editor/BBS SysOp Jim Ely..............437-1796

\*\*\*\*\*\*\*\*\*\*\*\*\*\*\*\*\*\*\*\*\*\*\*\*\*\*\*\*\*\*\*\*\*\*\*\*\*

A FORTH Tutorial is being conducted by Rene' LeBlanc in this newsletter. It consists of a continuing series of articles relating to his version of FORTH which is available from the User Group Library. For more information, please contact him at (602) 991-1403.

The Users' Group's BBS is now in operation 24 hours a day. Contact it at (602) 437-4335. There is a lot of interesting conversation and information available here so give it a try.

Deadline for submission of articles or advertising for the Newsletter is the last Saturday of every month. Articles may be submitted in any form, however, the preferred method is by phone transfer directly to the Editor.

\*\*\*\*\*\*\*\*\*\*\*\*\*\*\*\*\*\*\*\*\*\*\*\*\*\*\*\*\*\*\*\*\*\*\*\*\* Advertising rates are as follows:

# Commercial:

Full Page \$10.00 Half Page \$ 7.00 Quarter Page \$4.00

Personal:

Four lines, 30 Characters/line \$1.00 \$.20 per line over four.

All rates are for ONE issue only! \*\*\*\*\*\*\*\*\*\*\*\*\*\*\*\*\*\*\*\*\*\*\*\*\*\*\*\*\*\*\*\*\*\*\*\*\*

Programs are available from the USERS' GROUP LIBRARY at the following rates:

> SS/SD Disk \$2.00 DS/SD Disk \$4.00

If copying of documentation is required, it will be at the rate of \$.10 per page. If the User Group supplies the disk, please add \$1.00 to the above charges. An exchange program for free programs is also in effect. Please contact the librarian for further information. A complete list of what is in the library is available on 2 disks free of charge if you supply the disks or for \$1.00 per disk if the User Group supplies the disks.

-4: :4:: 4: :4: 47. :4: 4: :4:: 4: 4: 4: -4: 4: :4:: 4: -4: -4: :4:: 4:: :4:: :4:: 4: 4: :4:: :4:: :\*: -4: 4: :4: 4: :4:: :4:: 非。 **BET** VAIIey of the Sun TI99 Users 中心  $\approx$ Group 地。 n#r \*\*\*\*\*\*\*\*\*\*\*\*\*\*\*\*\*\*\*\*\*\*\*\*\*\*\*\*\*\*

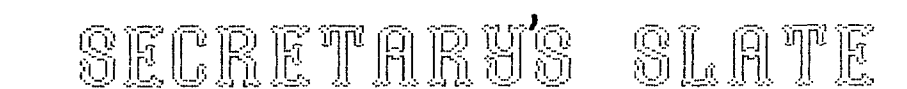

AUGUST, 1987

## M I N U T E S

### for

## JULY 11, 1987

held on Saturday July 11, 1987, at selection committee carried.<br>the Arizona Title-Building at 111 W. teers were Walt, Ike, and Leo. the Arizona Title Building at 111 W. Monroe, Phoenix. Stu Olson conducted the meeting as interim president New constitution requires that a

were reviewed but not read. A finan- to nominate current board to the new cial report was given and accepted as board, carried. Nomination committee well as the minutes. The manufacturer of the Walt, Stu, and Dan.

the Select Committee's questionaire new group in accordance with new conthat was mailed to all current and stitution. past members. At the beginning of the meeting only 27 had been return- Motion from the floor to elect new ed. Tom reviewed each question and officers at todays meeting. Died for the percentages of people responding a second. to each question. The final results will be posted to the BBS when com- Tom Moran provided an update on pleted. the 9640.

revised constitution soliciting were asked to do so. changes and/or revisions to same. Motion from the floor to accept con- Meeting adjourned at 11:50 a.m. stitution as is and not go over item by item. Seconded. Discussion fol- Bob Nixon lowing indicated that majority of Secretary those present wanted to review it line by line. Motion failed. ++++++++++++++++++\*++++++++++++++++++

Motion presented and seconded to  $EDITOK'S COMMENTS$ take constition home and study for a month and review and next meeting.  $\Box N$ Discussion (ollowed. Motion Pailed.

Constitution was then read line by line and changes made to same by 41v+++++++++++++++\*++++++++++++++++.1-+ approval of majority present. Revised constitution will be placed on  $\quad\quad\quad YDUR\quad\quad FEREDNAL.$ BBS when changes made in the document.

to compliment the Select Committee

for work done on questionaire and constitution carried.

Stu announced that we would not be able to meet at the Title Building again do to liability problems. No-The July meeting of VAST 99 was tion and second to appoint a site

starting at 10:06 a.m. nomination committee be selected to establish a slate of officers for the Minutes from the previous meeting new association. Motion and second

Tom Moran presented the results of Stu appointed Bob to incorporate

Stu then opened discussion for the Those having not paid dues current

### $FAGE$  $F$

# $A$  $D$

Motion and second from the floor  $\quad \quad \text{CDULD} \quad \text{GC} \quad \text{HERE}$ 

u1-141

**.r** 

-----------------------AUGUST,1987-------------------------------

Courtesy "Erie 99'er Newsletter" is entered. Unlike other com-

ing the TI-99/4A, use BASIC but it is considered good pro- (Beginner's Allpurpose Symbolic gramming practice to signal the<br>Instruction Code) as the pro- "END" of a BASIC program. fundamentals of the BASIC lan-Instruction Code) as the programming language. Although many different versions of BASIC – When the above program is<br>are used among the various manu- RUN, this should be the printfacturers of microcomputers, the out: guage are the same. The purpose of this column is to describe the elememtary characteristics of BASIC and some of the varia**<sup>f</sup>**tions peculiar to the TI-99/48.

Two modes of programming are available on most microcomputers including the TI: the IMMEDIATE mode, and the PROGRAM mode. The IMMEDIATE mode, sometimes known as the direct or calculator mode, causes a line of code to be executed immediately after enterin g.

Examples:

PRINT "MAKE MY DAY!" MAKE MY DAY! PRINT "32 + 14 + 80"

 $32 + 14 + 80$ 

PRINT 32 + 14 + BO 126

placed in the PROGRAM mode, each flexibility in programming. line must be preceded with its own line number.

Examples:

(

.<br>اس Li (

> 10 PRINT "MAKE MY DAY!" 20 PRINT "32 + 14 + 80" 30 PRINT 32 + 14 + BO 40 PRINT 84 50 END RUN

THE ELEMENTS OF BASIC The addition of the line numbers causes the computer to acby Dave Howell cept each line into memory where they wait until the RUN command puters, the END statement is not Most microcomputers, includ- absolutely required on the TI

1 ,

 $\Gamma$ 

Li

le 'DJ

-

 $RUN,$  this should be the print-

MAKE MY DAY! 32 + 14 + BO 126 84

The PRINT statement causes the contents of the set of quotation marks to be displayed. When working with numerical statements, however, the absence of quotations marks signals the computer to express the numerical statement in its simplest form. No quotes are needed if the numerical statement is already a simple whole number or decimal.

The RUN command causes the computer to execute the program following the order of the line numbers from the smallest to the largest regardless of the order in which they were entered. Line numbers from 1 to  $32767$  can be  $\frac{1}{100}$ used with the TI. However, multiples of 10 or of 100 are used If the same 3 lines were most often to provide greater

> To make long programs earier to enter, many programmers will use the NUM (or number) command to generate line numbers automatically. NUM 10 or NUM 100 will generate line numbers by 10's or by 100's, respectively. Using NUM by itself generates the line numbers by 10's starting at 100.

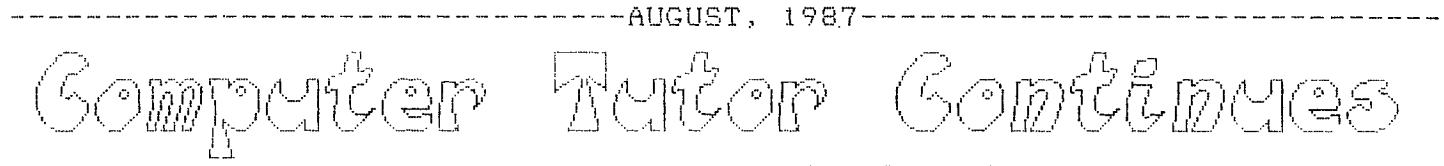

desirable to see a complete listing LIST while the above program is In the computer's memory will produce the following printout:

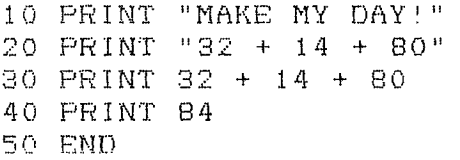

Entering "LIST 20" will

In addition, to the RUN command, only line 20 to show on the monitor.<br>ich executes a propram, it may be Entering "LIST 20-40" will show lines vnich executes a program, it may be Entering "LIST 20-40" will show lines<br>desirable to see al complete listing 20, 30 and 40 on the screen. "LIST of the program, line by line. Typing 30-" will display all of the lines<br>UIST while the above program is in from 30 to the end of the program.

> Typing "CALL CLEAR" will clear the screen but not the memory. Try it. To prove that the program is still in memory, type LIST. To clear both the screen and the memory, type NEW. It is always good programming practice to type NEW before entering a new cause Program.

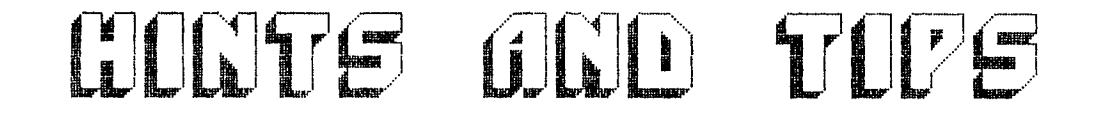

TMS 9900 ASSEMBLY LANGUAGE TUTORIAL PART 7 SCREEN BIAS IN BASIC

by Steve Royce

Edit the following code and assemble it using the R option, calling the object code "BIASO".

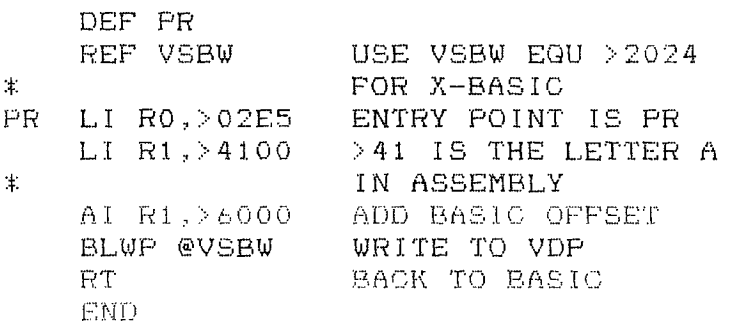

program onto the same disk as your the pattern descriptor table is<br>object code, and run it. The letter located in a different area of VDP object code, and run it. The letter located in a different area of VDP<br>A will appear in the lower left RAM when running a pure Assembly A will appear in the lower left

110 CALL CLEAR !CLEAR SCREEN 120 CALL LOAD("DSK1.BI8SO") !LOAD THE OBJ CODE 130 CALL LINK("PR") !LINK TO THE ROUTINE 140 GOTO 140 !HOLD SCREEN

The very simple example given above helped me to overcome one of the most poorly explained issues in the E/A manual....what does TI mean by the 'SCREEN BIAS OF >60' that must be added to every character that you wish to generate in Assembly but print on the screen from a routine called by BASIC or X-BASIC. A nice simple example like the one above, if it had been in the E/A manual, would have saved me hours.

Now type in the following BASIC The reason for the offset is that corner of your screen. The program than when running a BASIC<br>program. The difference must be program. The difference must 100 CALL INIT !LOAD UTIL'S F taken into consideration when running<br>ROM E/A CARTRIDGE (Assembly from BASIC. Assembly from BASIC.

# FUEFONTIS OF FONT. .----------------AUGUST, 1987---------

This is another continuation of our discussion of the DISK-COPY program that was initially presented in WHEREFORTHS #14 (March, 1987). In WHEREFORTHS #17 (June, 1987) I caught up with some errors I had overlooked in the original and some more I inadvertently introduced in the listing that were not in my actual tested code (sorry). In WHEREFORTHS #18 (July, 1987) I described the DISK-COPY word on screen #9. That is the user interface word used to invoke the DISK-COPY function.

I explained what each of its component words does to perform the higher level functions of our program, but did not explain HOW those words are designed. In Forth, we can code our high-level word in terms of yet-to-be defined words that seem to describe the problem steps naturally to us. Then we go to the next level and code those words, and so on. My discussion follows that same sort of sequence. In this issue, I will explain the details of some of the more interesting words that are referenced within the DISK-COPY word.

Since the words I will be discus- GET-LO-BUFS sing range over quite a few Forth screens, I won't repeat those screens — This word executes a DO loop with<br>in this issue, but ask that you dig the loop indices #LB and 1. There is in this issue, but ask that you dig the loop indices #LB and 1. There is

executes: 0 BLOCK to read the first RAM. So I couldn't use buffer 0.<br>block (block 0) of the source disk Thus we start at 1 instead of 0 for into a buffer. This leaves the address of the buffer on the stack.

dress. This happens to be the tenth that expects a parameter on the stack<br>byte of sector zero of the disk, and of the buffer index within the low byte of sector zero of the disk, and of the buffer index-within the low<br>it and the succeeding byte contain RAM buffer-area on the stack. I is the number of sectors the disk is the loop index that starts at 1, then<br>formatted to have,  $\frac{2}{3}$ , 3, up to #LB-1 as the loop pro-

onto the stack and DUP makes a second copy on the stack.

The CASE statements checks for one of the values 360 (SSSD), 720 (SSDD or DSSD), 1280 (DSDD (Myarc)) or 1440 (DSDD). Note, all of these cases do the same thing and execute the !#B word which divides the value by 4 to convert #sectors to #blocks and stores the result in the variable #B It is important to understand that in a case statement, any code following the last ENDOF and the ENDCASE statements are treated as an ELSE clause. So in the (unlikely) case someone has a disk with an invalid sector zero where the disk size is not one of the specified values the GET\_#B word will DROP the extra copy of the value it read from BLOCK 0 that doesn't match any of the standard C8SE values and execute ASK SIZE which querys the user for the number of disk sectors.

After the ENDCASE, 2 5 GOTOXY places the cursor at col 2 row 5 and then displays a message telling what disk size has been determined.

a bit of a trick here. The low RAM buffer space is the five Forth disk GET\_MB buffers. Actually, we need to have one disk buffer as a holding place This is defined on screen #6. It while transferring buffers to VDP<br>executes: 0 BLOCK to read the first RAM. So I couldn't use buffer 0. Thus we start at 1 instead of 0 for<br>the loop indices.

Within the DO loop the first code Then, 10 + adds 10 to this ad- is I LO(I). LO(I) is another word<br>dress. This happens to be the tenth that expects a parameter on the stack RAM buffer area on the stack. I is  $2$ ,  $3$ , up to #LB-1 as the loop progresses throughout its range. LO(I) Then,  $\Phi$  reads the 16-bit  $v$  all  $u$  e multiplies the index by the system

# -----------------AUGUST, 1987-------- $\begin{bmatrix} 1 & 1 \\ 1 & 1 \end{bmatrix}$ 11

constant B/BUF (bytes per buffer = 1024) and then adds the starting address for that contiguous area of RAM to it (in this case, the system constant FIRST). The result is the absolute address of the I'th buffer in that range.

Following the I LO(I), we see B@ which returns the contents of the Block Pointer BP. This is the system count of which block is being copied. This value starts at 0 and goes all the way up to 359, 719, 1279 or 1439, depending on the disk format. The stack diagram at this point is: (addr blk#).

Next is #B@ which returns the total number of blocks to be copied. The stack diagram is n o w: (addr blk# lim) where #B@ returns the limit of copying.

Following this is OVER which makes another copy of count on top of the stack leaving t h e stack diagram: (addr blk# lim blk#). Following this  $is = which compares the top  $t$  with  $c$$ values f o r equality, leaving a boolean flag (truth/false value). This leaves the stack as: (addr blk# f).

The flag will be true if bik#=lim. The IF test consumes the flag and the stack diagram is: (addr count). If the IF test is true, it means all the blocks have been copied and the program must exit. It doesn't need the two parameters on the stack so it executes the 2DROP then LEAVE. LEAVE is a Forth word that changes the loop variable on the Return Stack so the LOOP word will exit the next time it is executed.

Let me explain this end test in more detail, since it is one of the trickier aspects of the COPY-DISK program. Each of the three regions where we want to store disk buffers will be associated with some integral number of buffers that it can hold. These numbers have been determined by the constants #LB, #HB and #VB. There is no guarantee that the total number of blocks to be copied (stored in variable #B) is going to be an even multiple #LB+#HB+#VB. So, as we execute CET-LO-BUFS, then GET-HI-BUFS and

then GET-VDP-BUFS multiple times as we step through the disk being copied, we could in general come to the part last way block through to be using copied while the buffers within LO or HI or VDP BUFS. Each of these words must check for the end before reading each block. If the blk# = limit, the IF test should drop what's on the stack and LEAVE the loop.

Otherwise, the GET-LO-BUFS (in this case) will execute READIT which expects the buffer address and blk# on the stack, and it reads that block of the disk into that buffer area.

You will see that the logic for CET-HI-BUFS is identical to that for GET-LO-BUFS. Only the buffer addresses are different.

GET-VDP-BOPS

This is slightly different, because the VDP RAM cannot be directly addressed. One must first read a disk block into RAM, then write it back out to the VDP. Ironically, the DSR actually reads it into a system buffer in VDF RAM first, then moves it into RAM. It is theoretically possible to take advantage of this by using a very different way of reading the blocks for those destined for the VDP area, but I didn't quite know how to do it, and it seemed more practical to use the BLOCK command which results in bringing the block all the way into the Forth disk buffer area in RAM.

On Screen #8 there are a corresponding set of PUT words which operate the same way as the GET words do, except they execute the WRITEIT word to write a block from its RAM buffer back onto the Target disk.

The GET #B, GET-LO-BUFS, GET-HI-BUFS, GET-VDP-BUFS, PUT-LO-BUFS, PUT-HI-BUFS and PUT-VDP-BUFS are the main workhorse words of the COPY-DISK program. Next month I'll review some of the other supporting words that provide some of the little input/output niceties of the COPY-DISK program.

Rene' LeBlanc

AUGUST, 1987

# From the Editors Desk

# good new.  $\mathbf{D}$   $\mathbf{N}$  :

Want to hear the good news first? I thought so.

I sold my house! It only took about a year. That's the good news. The bad news. is that there won't be a newsletter for September (unless someone else wants to do one) AND the BBS will be down for at least a week. This is so I can move and get things set up again in the new place. w ill be moving to Tempe, so at this meeting we will discuss the status of the BBS phone line etc.

# IN THIS ISSUE...

The return of "Computer Tutor" is on page 4. Since Tom Moran thinks he needs a "rest" from doing it, I have picked up a continuing series of articles on "The Elements of Basic" by Dave Howell of the "Erie 99'er User Group". We start right at the beginn ing with the 2 modes of operation in Basic. Our Assembly Language Tutorial continues on page 5 with a short article on things that change in Assembly when linked from Basic. And Rene' LeBlanc continues his discussion of the FORTH DISK-COPY routine presented a few issues ago. This is on page 6.

There you have this issue...

# SOME OTHER NEWS...

I understand that a second version of the MYARC Disk Operating System (MY-DOS) has been uploaded to the pay<br>services. This is certainly good services. This is certainly good news for Myarc 9640 owners. Speaking of the 9640, J. Peter Hodie of the Boston Computer Society has tried to set the story straight on hardware compatability and the 9640. The TI, CorComp and MYARC disk controllers w ill all work. The RS232 cards all work and print spooling can be set by the user and is accessed like a normal device, such as PIO. The Horizon RAM disk will work, however, at this time, to boot the system from it, the time, to boot the system from it, the<br>Horizon EPROM from Genial Computerware must be used. Currently there is support for only 1 Horizon RAM disk. The MYARC 512K card can not be used as is. Myarc can change it for \$15 but once changed, you can't use wiLn the /48. The speech synthe-

sizer 15 supported, but you need to buy a special card for the expansion box. The TI 32K and other memory expansion cards, such as the Foundation, will NOT work and neither will the Mechatronics GRAM. The CorComp Triple-Tech card will work but it will eat up about one eighth of your available memory. And finally, the MYARC Winchester Personality card is supported as well as the new MYARC hard drive/floppy controller when it becomes available. If you would like to read the whole article by Mr. Hodie, it is in the Newsletter of the Boston Computer Society for June,  $1987.$ <br>If

you have some interesting news items about your specific computer that you would like to share, just upload a text file (using X-Modem) to the BBS and it will be included here.

# ELECTIONS....

The Nomination Committee has done a terrific job and has come up with a slate of candidates for officers of our group (at least TWO for each office!!!!). If your dues are paid and current, you can vote in today's election. Results will obviously be known at the meeting and will be published in the October Newsletter.

# BBS NEWS....

With Summer vacations, BBS usage has slumped a little. I've made a few changes, again, that are obvious if you use the Board much.

You now have the option of replying to the current message you are reading, and if you do reply, the message you are replying to is flagged and a note is printed after the message that there is a reply or replies to that message. This will eventually be changed to the actual message numbers of the replies.

We are still averaging about 80 calls a week, which isn't bad for the Summer vacation period. Keep using the BBS, guys......

By the way, keep watching the WELCOME message on the BBS for the exact dates it will be down and any new phone number (if there is one).

That's it for this month. See you in October, after I move.

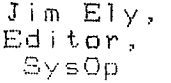

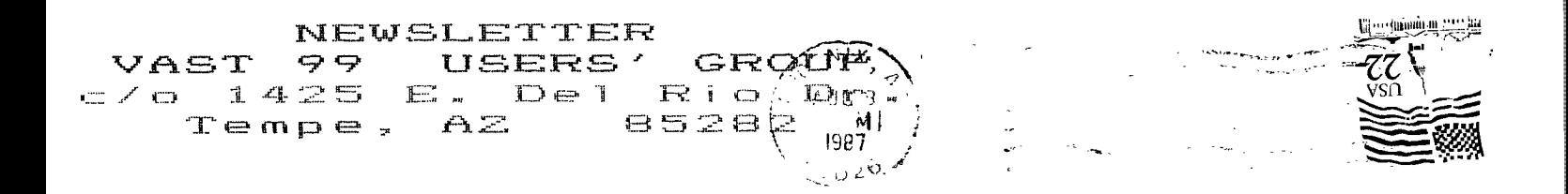

# FIRST CLASS MAIL

TO:

 $\sim$   $\sim$ 

EDMONTON 99ERS COMPUTER SOC. PO BOX 11983 EDMONTON, ALBERTA CANADA T5J 3L1

FIRST CLASS MAIL August, 1987

 $\epsilon$